## **Adobe Photoshop Download For Laptop Windows 8.1 High Quality**

Installing Adobe Photoshop and then cracking it is easy and simple. The first step is to download and install the Adobe Photoshop software on your computer. Then, you need to locate the installation.exe file and run it. Loading Adobe Photoshop is very simple. Go to the Adobe website and select the version of Photoshop that you want to install. Then, wait for the download link to appear. Once the download is complete, open the file and then follow the instructions on how to install the software. Once the installation is complete, you need to crack the software. To do this, you need to download a crack for the version of Photoshop that you want to use. Once you have the crack, open the file and follow the instructions on how to patch the software. Once the patching process is complete, you can then start using Adobe Photoshop. Be sure to use only a crack from a trusted source, as cracking software is illegal and can get you in trouble with the law.

## [Download File](http://godsearchs.com/?/druggist/strikeouts/ZG93bmxvYWR8QUY4TjNrMk5ueDhNVFkzTWpVNU1qVTNOSHg4TWpVNU1IeDhLRTBwSUZkdmNtUndjbVZ6Y3lCYldFMU1VbEJESUZZeUlGQkVSbDA/QWRvYmUgUGhvdG9zaG9wIENTNQQWR/patriarchy/samson/)

While the new features are nice and the improvements to the UI (both in the program and in PSD Pro) are welcome, I'm now concerned that I have to be upgraded first to get the new features. I own every version of LR released and I've never had a problem with any of them. Now LR20 complains that it needs updates to the filter libraries and I do need to provide funds to Adobe for updates. But all that being said, I did like the new features. It seems like Adobe is packing all sorts of functionality into the program, while adding a few UI enhancements. In my opinion, the program is now more "complete" than it was before the full suite of Creative Cloud products were offered and I'm not sure I will have to subscribe to use those Elements, InDesign and the rest of them. Whether this type of "upgrade" is good or bad depends on how much of a computer whiz you are. I can understand having to pay for an update to a program, but when I was managing machine after machine I noted that many of my peers were not buying upgrades and that they were using previous versions. It is up to business buyers who might depend on that software to decide if this type of upgrade makes sense for their business. Sometimes I think Adobe thinks the general public is too dumb to figure out what they want and what they need. This is not an LR issue, but an Adobe issue. These days most of us with computers – particularly the younger people – are more comfortable with using an iPad to do simple image

management than with working with the thousands of pages of instructions and user manuals that come with Adobe's software. Adobe has thrown a ton of new products and features at us hoping that we'll figure it out without having to read all that stuff. It's hard to make anyone change their habits. Then there are the ?luddites " among us who don't want to change the way they have been doing things for thousands of years. I'm glad where I am – old-fashioned – or simple, whichever the case may be. How these people approach the future of digital work is going to continue to change and people who get used to one approach are going to be in trouble.

## **Adobe Photoshop CS5 Download With Licence Key Hack For Windows X64 2022**

What Is the Best Version of Adobe Photoshop for Beginners? As a beginner, you have many options when it comes to Photoshop versions. Which one should you choose? Here is a rundown of the best versions of Photoshop for beginners, based on features and ease of use. The Perfect Photo with Adobe Photoshop CS6: You can get started with Photoshop CS6 using the photoshop.com website. On the website, you'll be able to find a video tutorial that will walk you through the steps to get started. This should help you to jump right in and start trying out some of the features in Photoshop CS6. Authentication - How to Create and Replace a Blank Layer in Photoshop CS6. If you choose to create a new photo, the engine for creating it has tools for drawing, painting, adding paint effects, creating brushes, and text. You can use the software for everything from simple cropping and adjustments to color adjustments and everything in between. While it lacks the ability to liquify the texture, objects and text, the text tool allows customers to use it in the place of the marquee pixel selection tool. The tool provides the pixel selection process that works with rasterized pictures, which leaves no sharp pixilation due to the smooth and natural interface. You can use the selection tool as you attempted to control the tricky transition of pixels in the past with the marquee selection tool. Both blending tools allow the control of the object attributes and the aesthetics of a selection. e3d0a04c9c

**Download free Adobe Photoshop CS5With Full Keygen x32/64 {{ finaL version }} 2023**

**A. A thorough understanding of the file format**: There are many file formats out there, simply because the industry keeps growing. Photoshop uses the "PSD" (Photoshop Document) as the native file format. With more than 500 layers of adjustment, you can easily protect your image from unneeded layers by using the layers dialogue. You can give every layer a specific purpose. If you are look for a filter that helps you with adding noise or manipulating the color, you should know that noise and color filters are available to you by default. So, thus, technically speaking, every layer in Photoshop is a file with associated information, just like every digital image in the world. If you are dealing with a Photoshop file, you need to make sure you don't lose any data in your uploaded files. **B. Understand the basics of vector graphics**: Photoshop is a very powerful program. Combined with Creative Suite, which also includes Adobe Illustrator (vector graphics editor), the user interface of Photoshop is luxurious and intuitive. A lot of Photoshop users prefer the way they see every task done, and rarely going step by step. The vector graphics are drawn with straight lines, curves and splines. They are converted into pixels, based on their size and position in specific units. This is why such a large proportion of the images in this world are in vector format, apart from bitmap graphics. Most digital images you have seen are in vector graphics.

download aplikasi photoshop portable untuk laptop download photoshop untuk laptop download aplikasi photoshop terbaik untuk laptop download aplikasi photoshop untuk laptop windows 7 download photoshop untuk laptop windows 10 download aplikasi adobe photoshop untuk laptop windows 10 download photoshop untuk laptop windows 7 cara download aplikasi photoshop untuk laptop photoshop 7.0 download for laptop 64 bit adobe photoshop cs6 download for laptop 64 bit

You can now select multiple layers at once for applying an adjustment in Photoshop, like reducing noise. For example, consider that if you have three layers of equal-size areas of your photograph with different textures, it is time consuming to individually select each layer to apply a once and for all reduction in noise. Up until this release, Photoshop required separate selection for each layer. Several of the enhancements in Photoshop CS6, seen in the table above, are once again made available today in Photoshop CC. There's potential for things to get lost in a sea of new features, so be sure to check out the full release notes to learn about the new capabilities. In May 2019, Adobe overhauled its film-mode options. The new layout is more straightforward and allows film-creator sliders to more clearly recognize what area of the exposure they are adjusting. This directly correlates with the visual feedback from the spot-matcher shortcut buttons. The new library window in Photoshop's Live Media panel is much more organized. You can still open your libraries as tabs, but you now have more direct access to your most-used items. You can create libraries of any size and you can keep all your media properties (file extensions, resolutions, etc.) as they were when a file was originally opened. One final neat feature in Photoshop CC is the keyboard shortcut map. If you use a F-keybed keyboard, you can press a function key to activate it on the keyboard, or just use the keycap in Photoshop.

For more than 10,000 uses, from corporate logos to comic book designs, we've perfected—and continue to improve—the Photoshop CC 2017 workflow. Download the free Adobe Creative Cloud Pattern Collection for Adobe Photoshop to discover the tools, techniques, and resources you'll need to create professional patterns and graphics. No matter how many versions and whatever new feature does Adobe introduce with Photoshop, there were few tools that were tested with time and remain sturdy and highly-important in the chronicles of development. They define the importance of Photoshop and cope up with changes in the technological world. Designers love to work on these tools, regardless of the way they put them to use in correcting images or designing a brochure, website or even a mobile application. Adobe Photoshop gives you creative freedom, from pre-visualization to creation. It lets you assemble and edit images, create web pages and animated sequences, design stunning 3D models, and more. With its advanced features, you can accomplish almost anything you want in your work. Adobe Photoshop provides the functionality for you to do whatever you want with your digital images. If you want to change the visual look of your images without having to do graphic design, then Adobe Photoshop will be your best bet. From

enhancing images or retouching photos, you can achieve the results that are impossible with other tools. For beginners, either learn with Photoshop or use the Adobe online tutorials and tips.

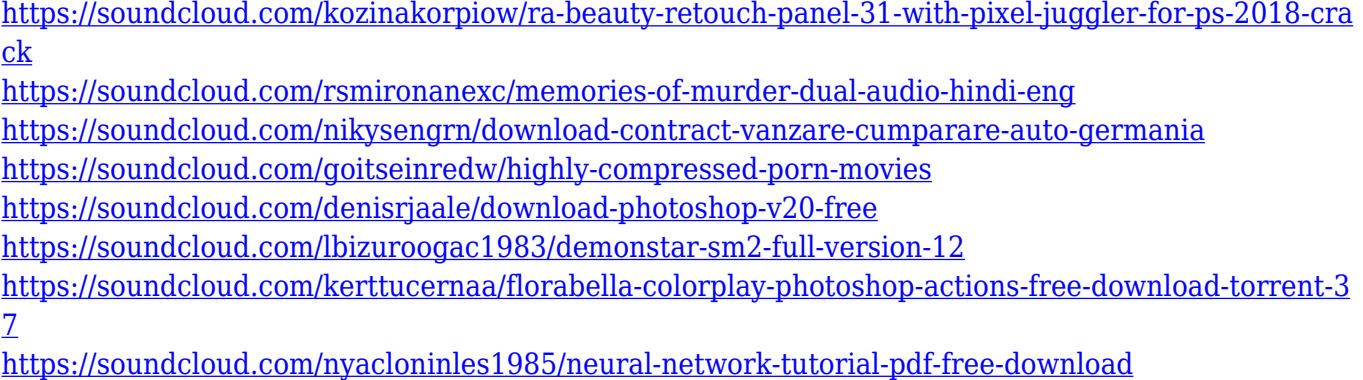

Like Adobe's other raster photo editor, Adobe Photoshop Pro, this version also includes RedEye Removal. With RedEye Removal, you can easily identify seconds before your shot the person responsible for that face. Professional photographers rely on tools to ensure that they can properly capture and process their work. Adobe has developed several tools to address longstanding issues in the industry. With these programs, photographers can adjust to the ever-changing landscape of images, whether it is a matter of signal-to-noise ratio or the impact of color reproduction. With every version of Adobe Photoshop, new tools are developed to equip the software with modern and useful features. There are some features, however, that are proved to be the best tools in Photoshop, some of these features are: **With Photoshop, you can experiment with ideas that never existed before. And with the ease of working in your browser, you can quickly create, explore, refine and share ideas on a whole new level. Going beyond inspiration, Think Closer to Audience is a new feature that helps bring your ideas alive by pulling from the creative community and presenting them for you to explore in creative sessions that leverage Adobe Sensei AI and SMART Sync technology.** With Think Closer to Audience, you can create works that provide the user with an authentic experience of your design proposal. Adobe Sensei AI will review and review your content, and browse ideas from the community that are similar to your concepts.

[https://www.globalhuntittraining.com/wp-content/uploads/2023/01/Adobe-Photoshop-70-Free-Downl](https://www.globalhuntittraining.com/wp-content/uploads/2023/01/Adobe-Photoshop-70-Free-Download-Full-Version-Softonic-2021.pdf) [oad-Full-Version-Softonic-2021.pdf](https://www.globalhuntittraining.com/wp-content/uploads/2023/01/Adobe-Photoshop-70-Free-Download-Full-Version-Softonic-2021.pdf)

[https://mondetectiveimmobilier.com/2023/01/02/adobe-photoshop-2021-version-22-4-2-activation-cod](https://mondetectiveimmobilier.com/2023/01/02/adobe-photoshop-2021-version-22-4-2-activation-code-licence-key-windows-x64-2023/) [e-licence-key-windows-x64-2023/](https://mondetectiveimmobilier.com/2023/01/02/adobe-photoshop-2021-version-22-4-2-activation-code-licence-key-windows-x64-2023/)

[http://minnesotafamilyphotos.com/adobe-photoshop-cc-2018-version-19-keygen-for-lifetime-for-windo](http://minnesotafamilyphotos.com/adobe-photoshop-cc-2018-version-19-keygen-for-lifetime-for-windows-3264bit-2022/) [ws-3264bit-2022/](http://minnesotafamilyphotos.com/adobe-photoshop-cc-2018-version-19-keygen-for-lifetime-for-windows-3264bit-2022/)

<https://kitchenwaresreview.com/adobe-photoshop-new-fonts-free-download-install/>

<http://www.sweethomeslondon.com/?p=188401>

[https://aglgamelab.com/wp-content/uploads/2023/01/Download-free-Photoshop-2022-version-23-Lice](https://aglgamelab.com/wp-content/uploads/2023/01/Download-free-Photoshop-2022-version-23-License-Key-Full-WIN-MAC-latest-updaTe-2022.pdf) [nse-Key-Full-WIN-MAC-latest-updaTe-2022.pdf](https://aglgamelab.com/wp-content/uploads/2023/01/Download-free-Photoshop-2022-version-23-License-Key-Full-WIN-MAC-latest-updaTe-2022.pdf)

<https://sasit.bg/adobe-photoshop-cs3-free-download-full-version-offline-installer-best/>

[https://knowledgepedia.in/adobe-photoshop-2021-version-22-3-1-with-license-key-serial-number-full-t](https://knowledgepedia.in/adobe-photoshop-2021-version-22-3-1-with-license-key-serial-number-full-torrent-64-bits-updated-2023/) [orrent-64-bits-updated-2023/](https://knowledgepedia.in/adobe-photoshop-2021-version-22-3-1-with-license-key-serial-number-full-torrent-64-bits-updated-2023/)

<https://mylegalbid.com/obtain-plugins-for-photoshop-exclusive/>

<http://lgbtunleashed.com/?p=4842>

[https://romans12-2.org/wp-content/uploads/2023/01/Photoshop\\_CC\\_2019\\_\\_Download\\_free\\_Serial\\_Nu](https://romans12-2.org/wp-content/uploads/2023/01/Photoshop_CC_2019__Download_free_Serial_Number_Full_Torrent_X64__finaL_version__2022.pdf) mber\_Full\_Torrent\_X64\_finaL\_version\_2022.pdf

<http://www.vietzine.com/wp-content/uploads/2023/01/handiza.pdf>

[http://greenandwhitechallenge.com/adobe-photoshop-2021-version-22-1-1-lifetime-activation-code-wi](http://greenandwhitechallenge.com/adobe-photoshop-2021-version-22-1-1-lifetime-activation-code-with-key-win-mac-3264bit-2022/) [th-key-win-mac-3264bit-2022/](http://greenandwhitechallenge.com/adobe-photoshop-2021-version-22-1-1-lifetime-activation-code-with-key-win-mac-3264bit-2022/)

<http://trungthanhfruit.com/photoshop-cc-2015-version-18-serial-key-hacked-2022/>

[https://www.divinejoyyoga.com/2023/01/02/photoshop-cc-2015-download-free-serial-key-keygen-x32-](https://www.divinejoyyoga.com/2023/01/02/photoshop-cc-2015-download-free-serial-key-keygen-x32-64-2023/) [64-2023/](https://www.divinejoyyoga.com/2023/01/02/photoshop-cc-2015-download-free-serial-key-keygen-x32-64-2023/)

<https://kuchawi.com/photoshop-cs6-download-license-keygen-lifetime-release-2022/>

[https://sc-designgroup.com/wp-content/uploads/2023/01/Download-Adobe-Photoshop-2021-Version-2](https://sc-designgroup.com/wp-content/uploads/2023/01/Download-Adobe-Photoshop-2021-Version-2242-Keygen-MacWin-2022.pdf) [242-Keygen-MacWin-2022.pdf](https://sc-designgroup.com/wp-content/uploads/2023/01/Download-Adobe-Photoshop-2021-Version-2242-Keygen-MacWin-2022.pdf)

<https://stonebridgehealthstaffing.com/wp-content/uploads/compjame.pdf>

<https://www.kingsway.cm/wp-content/uploads/2023/01/raijam.pdf>

<https://www.noorhairblog.com/adobe-photoshop-7-0-actions-free-download-for-windows-7-top/>

<http://standoutfitness.com/?p=10376>

[http://quitoscana.it/2023/01/02/adobe-photoshop-2022-version-23-0-1-serial-number-full-torrent-torre](http://quitoscana.it/2023/01/02/adobe-photoshop-2022-version-23-0-1-serial-number-full-torrent-torrent-2023/) [nt-2023/](http://quitoscana.it/2023/01/02/adobe-photoshop-2022-version-23-0-1-serial-number-full-torrent-torrent-2023/)

[http://farmaniehagent.com/wp-content/uploads/2023/01/Adobe-Photoshop-70-Download-2021-INSTA](http://farmaniehagent.com/wp-content/uploads/2023/01/Adobe-Photoshop-70-Download-2021-INSTALL.pdf) [LL.pdf](http://farmaniehagent.com/wp-content/uploads/2023/01/Adobe-Photoshop-70-Download-2021-INSTALL.pdf)

<https://glass710.cl/2023/01/02/smoke-brushes-for-photoshop-cs3-free-download-verified/>

[https://cambodiaonlinemarket.com/download-free-photoshop-2022-version-23-0-with-license-key-acti](https://cambodiaonlinemarket.com/download-free-photoshop-2022-version-23-0-with-license-key-activator-update-2023/) [vator-update-2023/](https://cambodiaonlinemarket.com/download-free-photoshop-2022-version-23-0-with-license-key-activator-update-2023/)

<https://sarahebott.org/photoshop-express-free-registration-code-registration-code-64-bits-2023/> <https://uriankhai.at/wp-content/uploads/2023/01/jolarne.pdf>

<https://kumarvihaan.in/wp-content/uploads/2023/01/fortlan.pdf>

<http://climabuild.com/adobe-photoshop-cs5-full-version-free-download-top/>

<https://eqsport.biz/wp-content/uploads/2023/01/raffbenj.pdf>

[https://www.top1imports.com/2023/01/02/download-free-adobe-photoshop-2021-version-22-4-1-licen](https://www.top1imports.com/2023/01/02/download-free-adobe-photoshop-2021-version-22-4-1-license-key-crack-win-mac-x64-lifetime-release-2022/) [se-key-crack-win-mac-x64-lifetime-release-2022/](https://www.top1imports.com/2023/01/02/download-free-adobe-photoshop-2021-version-22-4-1-license-key-crack-win-mac-x64-lifetime-release-2022/)

<https://alminhaj.org/wp-content/uploads/2023/01/janagol.pdf>

[http://www.sansagenceimmo.fr/wp-content/uploads/2023/01/Adobe-Photoshop-Cs6-Download-Free-R](http://www.sansagenceimmo.fr/wp-content/uploads/2023/01/Adobe-Photoshop-Cs6-Download-Free-REPACK.pdf) [EPACK.pdf](http://www.sansagenceimmo.fr/wp-content/uploads/2023/01/Adobe-Photoshop-Cs6-Download-Free-REPACK.pdf)

<http://efekt-metal.pl/?p=1>

<https://mentorus.pl/adobe-photoshop-cs6-download-for-pc-windows-8-link/>

<https://madeinamericabest.com/wp-content/uploads/2023/01/alethe.pdf>

[https://hgpropertysourcing.com/adobe-photoshop-cs6-activation-key-activation-code-for-mac-and-win](https://hgpropertysourcing.com/adobe-photoshop-cs6-activation-key-activation-code-for-mac-and-windows-update-2023/)

Adobe Photoshop software supports most Adobe graphics formats. You can use Photoshop to edit photographs, layouts, videos, illustrations, business documents, websites, pages, cartoons, and other graphics content. You can send the digital file to a printer or a photo device directly from Photoshop. Photoshop is available for windows and Mac operating systems. It can be downloaded as a standalone adobe Photoshop Elements version for Windows and Mac platforms. Photoshop is a unified tool to create, edit, and manage your content. You can also transfer files from your camera, scanner, or phone to the editing pane, or use the templates in the image library. Photoshop supports a wide range of workflows and industry-standard file structures. You can edit layer styles, dodge and burn, crop, resize, rotate, sharpen, and adjust color. It also offers smart, accurate selection tools that help you isolate areas of a photo. One of the key features of Photoshop is the presence of a contentaware fill that helps to replace a color in a specific region of an image with the surrounding area. Therefore, when you use the Content-aware fill option, the software will show up a color of your choice. This makes it easier to erase certain parts of the photo and fill in a new color. The liquify filter is another Photoshop feature that allows you to soften the edges of your images and make adjustments to the brightness and contrast. The Adobe liquify filters work by applying small amounts of blur and color to areas that you select. You can easily use it to create soft or crisp borders, modify contrast, and create unique effects that look great in print or digitally.